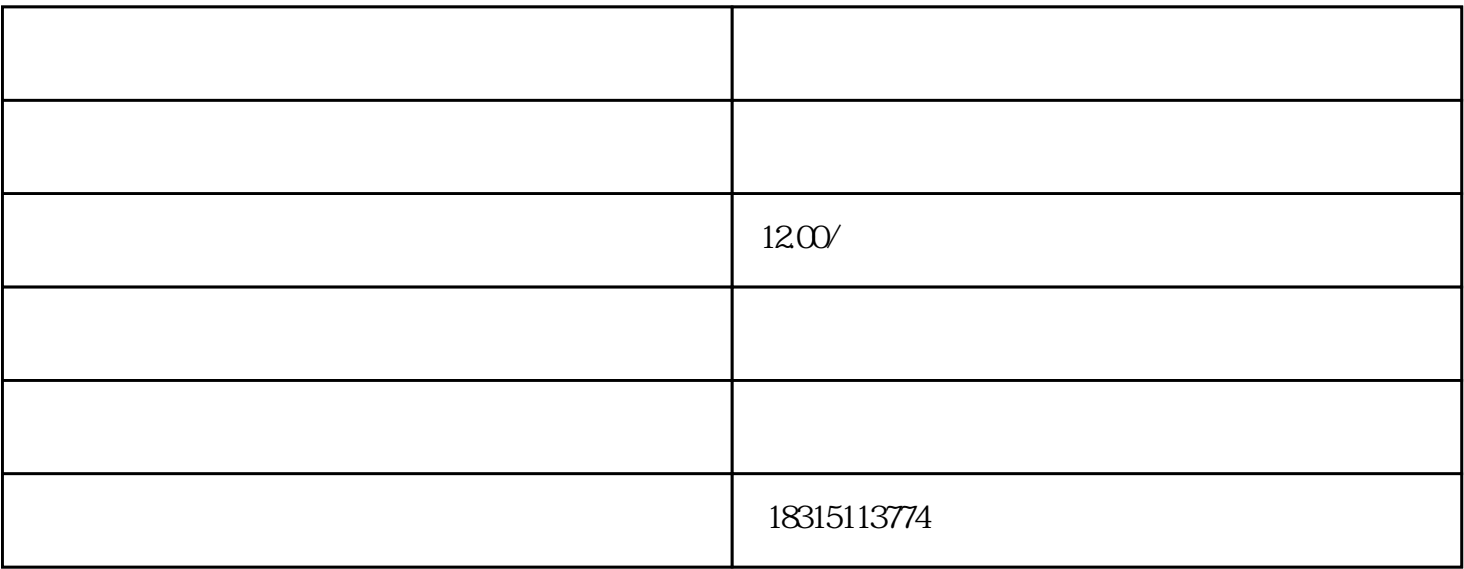

 $\frac{1}{2}$ ,  $\frac{1}{2}$  ,  $\frac{1}{2}$  ,  $\frac{1}{$  $\frac{1}{2}$  and  $\frac{1}{2}$  and  $\frac{1}{2}$  a